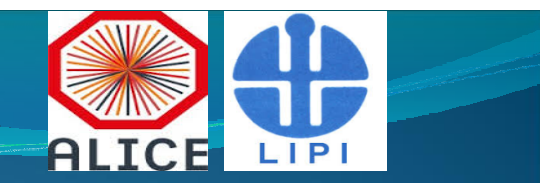

# Continuous Integration with Jenkins

Didi Rosiyadi

Pusan-South Korea, 16.12.2014

### The Previous Tasks for Continuous Integration with Jenkins

#### Overview of CWG 11 https://indico.cern.ch/category/5051

I have joined Computing Working Group (CWG) 11 : Software Lifecycle. CWG 11 is an important working group to contribute on ALICE O² upgrade. Currently, I am already going to be directly involved in CWG 11 on Continuous Integration (CI) with Jenkins. The previous tasks for Continuous Integration with Jenkins System have been done, such as CI with Jenkins study, Jenkins Installation and Jenkins Simulation.

Members of CWG 11 are Dario Berzano, Alina Grigoras, Peter Hristov, Barthélémy von Haller, Didi Rosiyadi.

# Continuous Integration

### **Objectives**

- Understand the motivation of Continuous Integration
- Become familiar with How to best integrate Continuous Integration to a project
- Well-know with Jenkins, a very famous open source Continuous Integration Technology.

### **Motivation**

- There is an integration problem, which many people are working on a project in parallel.
- How to ascertain that the work done separately can be integrated successfully.

### **Level of Integration Problems**

- Merge conflicts is people have modified the same file concurrently.
- Compile conflicts is people have modified files concurrently such that the resulting system does not compile (No merge conflicts).
- Test conflicts is people have modified files concurrently such that the system does not execute successfully (No merge conflicts, no compile conflicts)

## **Benefits of CI**

- Reduced risk, which system always builds, or else you know it quickly.
- Bugs and problems discovered closer to the point in time that they were introduced.
- System is deployable more frequently, enabling more user feedback.

# Jenkins

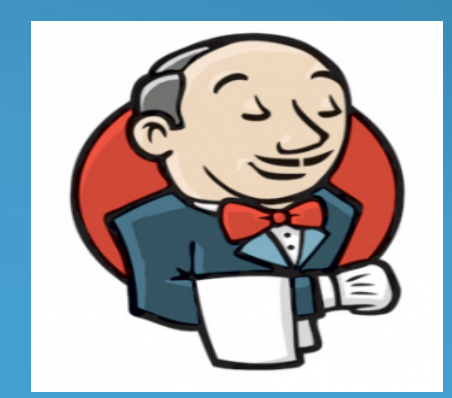

### **Jenkins**

- Jenkins is a fork of hudson that occoured after oracle bought sun
- Jenkins open source continuous integration server
- Jenkins (http://jenkins-ci.org/) are Easy to install, Easy to use, Multi-technology, Multi-platform, Widely used, Extensible, Free

## **IGN Desktop 9**

- IGN : Indonesia Go Open Source
- IGN Based on Fedora 19
- About IGN at http://igos-nusantara.or.id/about/ and http://igos-nusantara.or.id/wiki/

# **Jenkins Installation**

• Download Jenkins

wget https://bitnami.com/redirect/to/40889/bitnamijenkins-1.580-0-linux-x64-installer.run

• Install process of Jenkins

chmod 755 bitnami-jenkins-1.580-0-linux-x64 installer.run

./bitnami-jenkins-1.580-0-linux-x64-installer.run

• Run Jenkins

http://localhost:8080/jenkins/

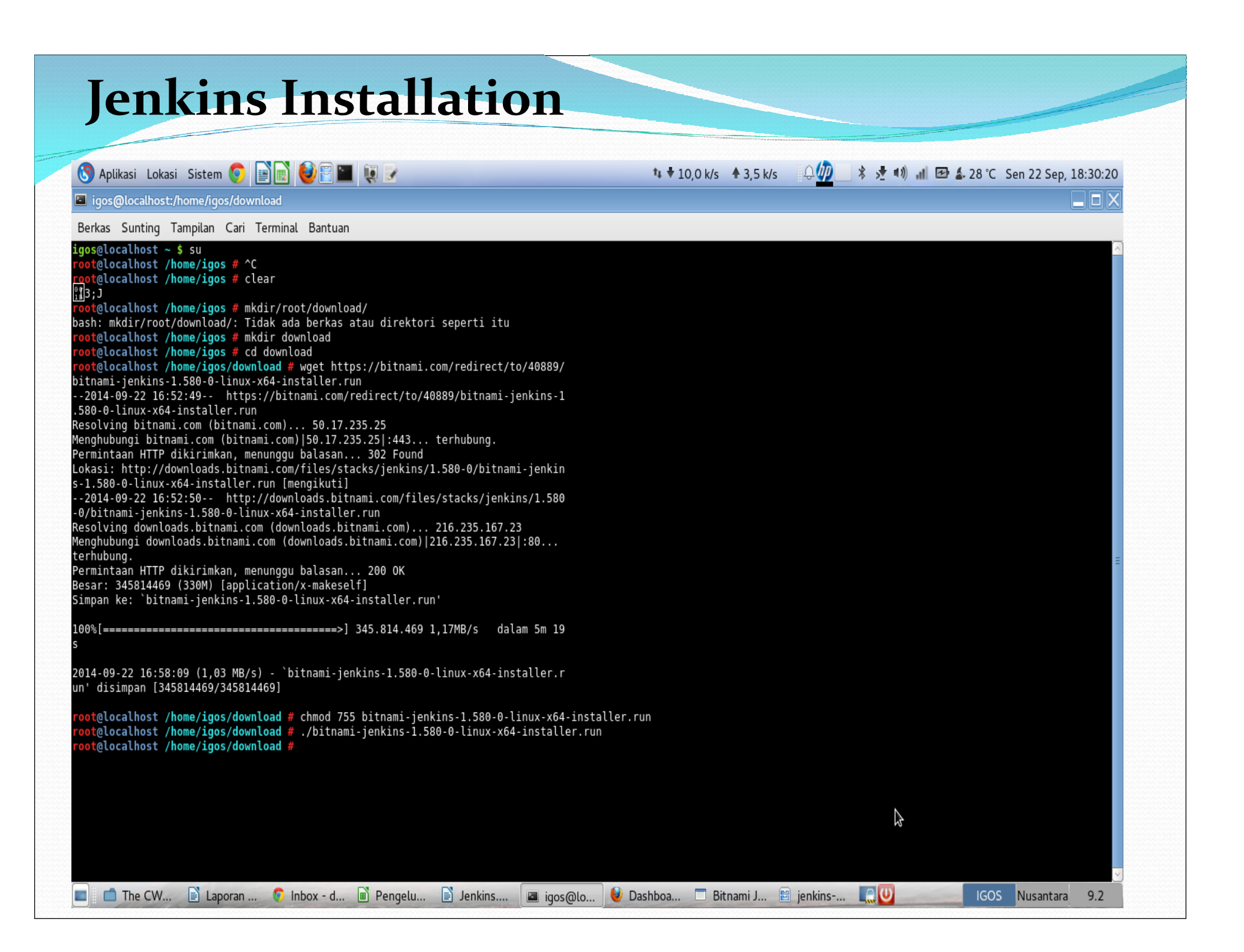

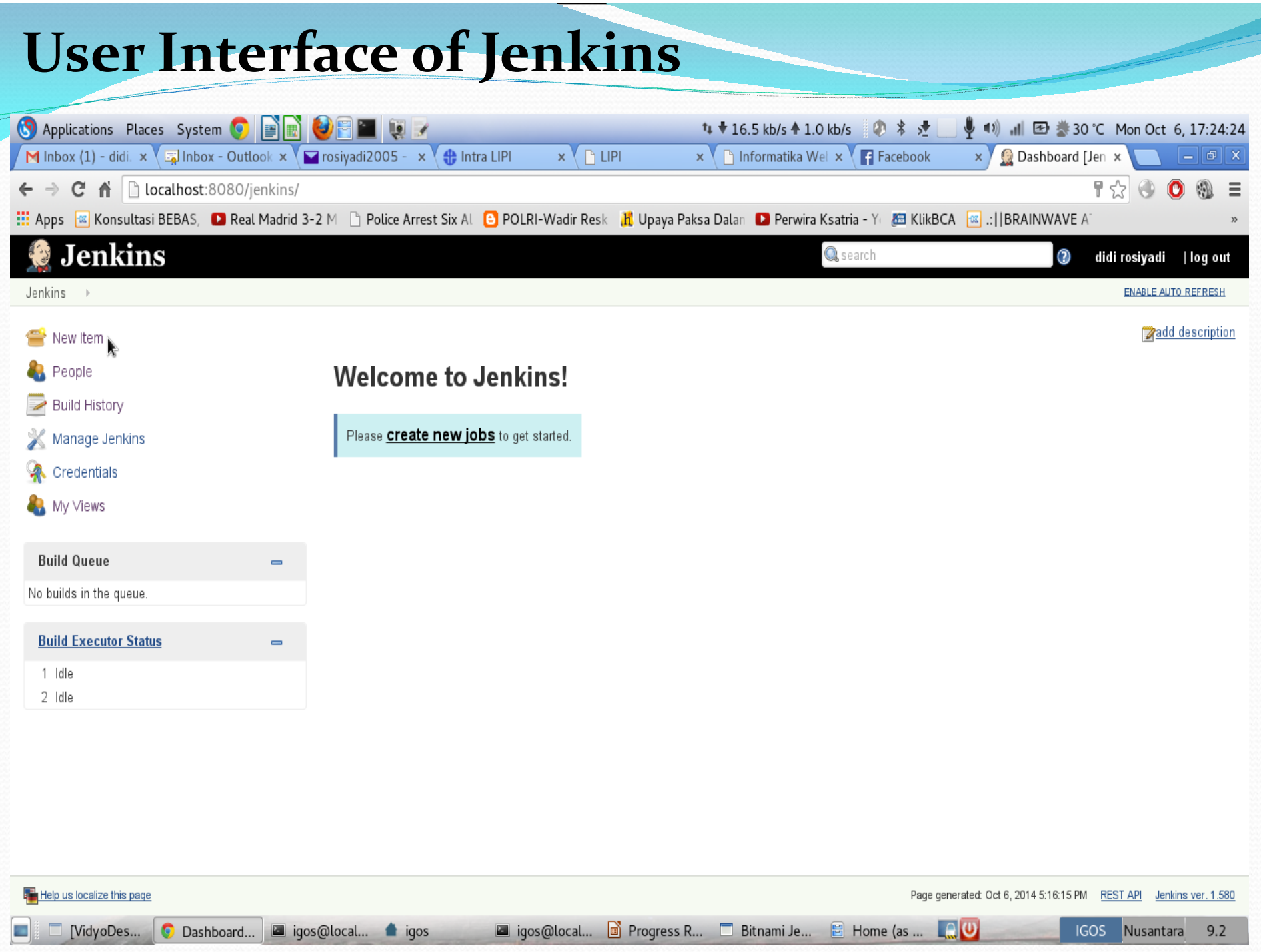

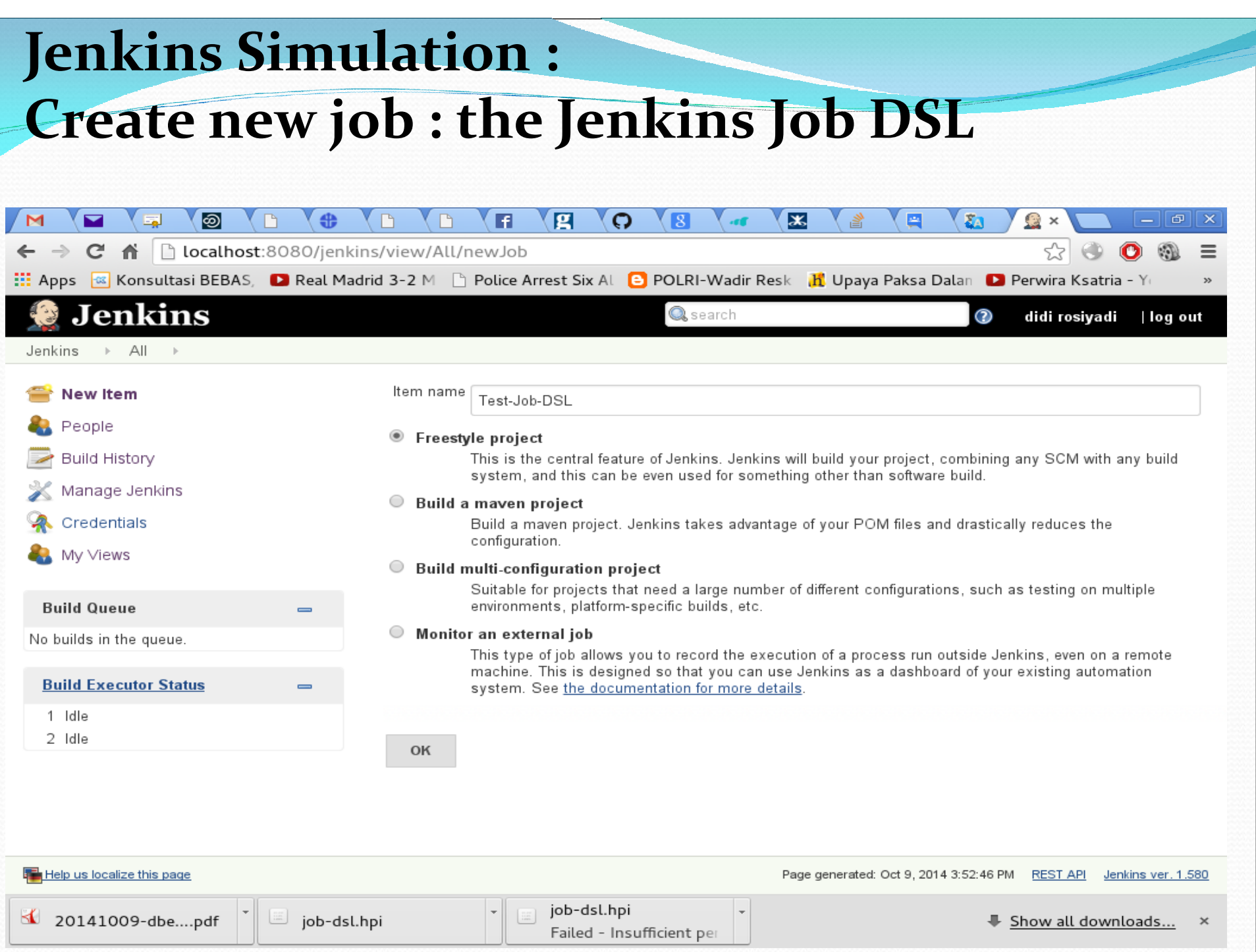

### **Jenkins Simulation : Process Job DSLs**

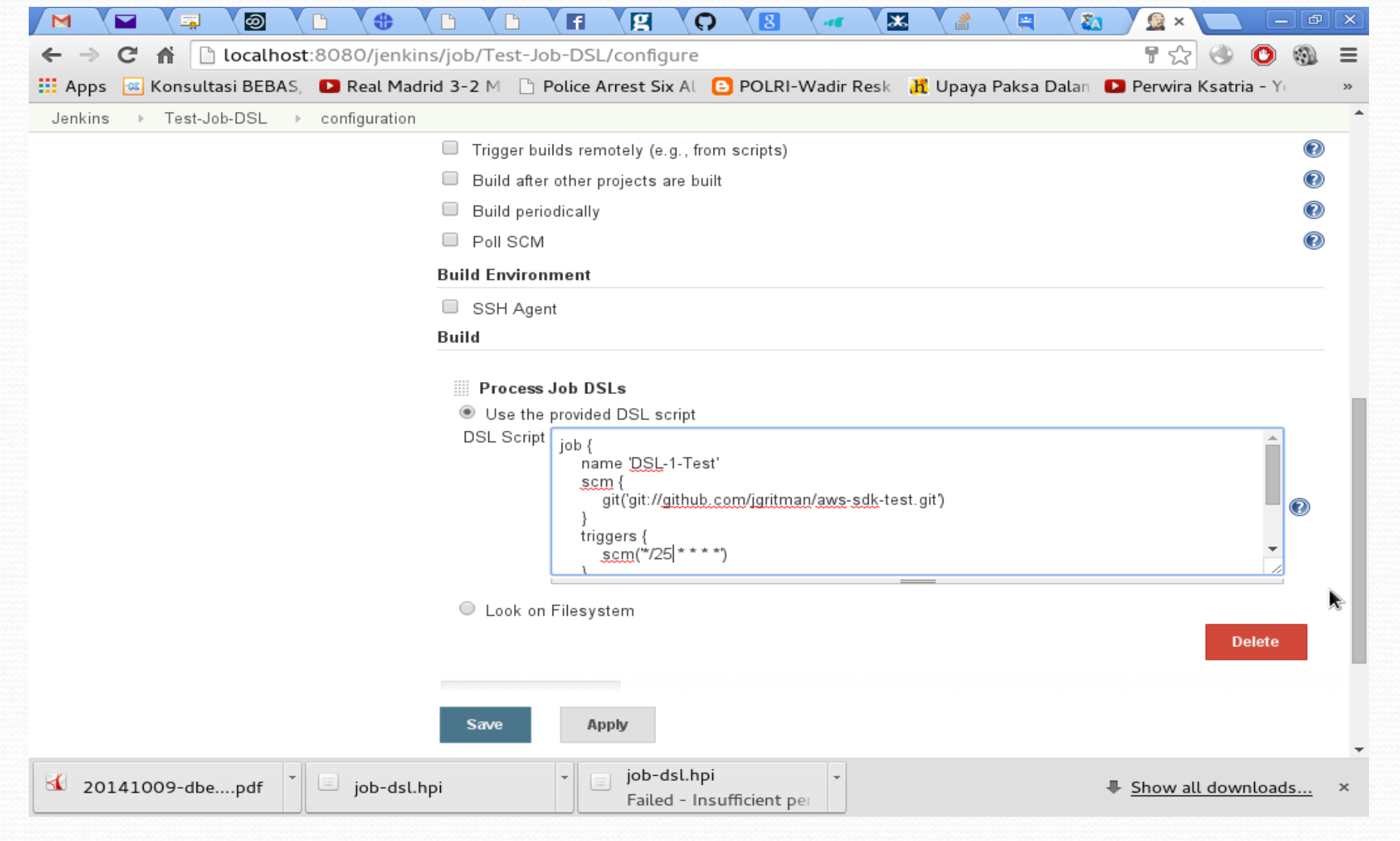

### **Jenkins Simulation : Project Job DSLs**

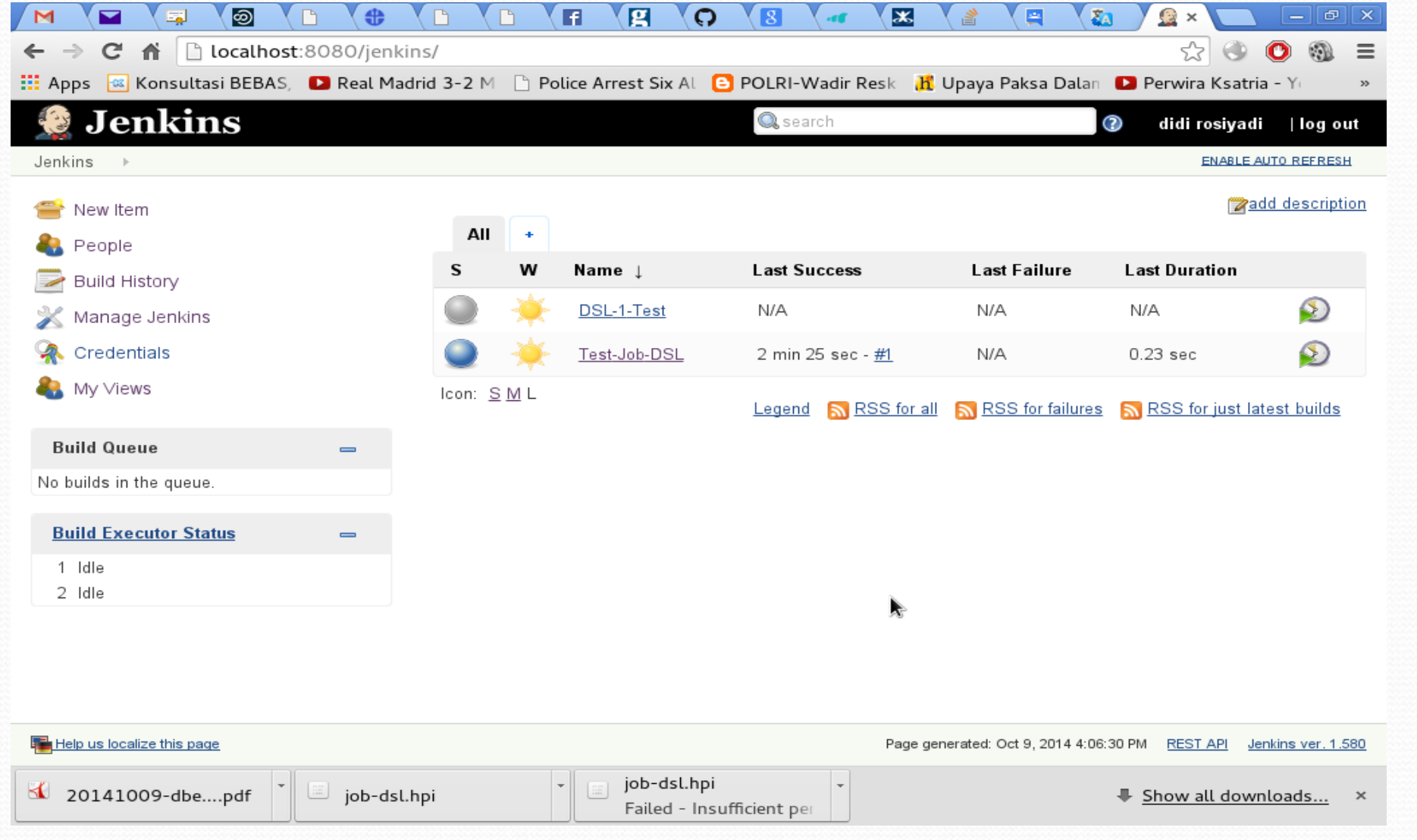

### **GitHub labels in CMS**

ERN

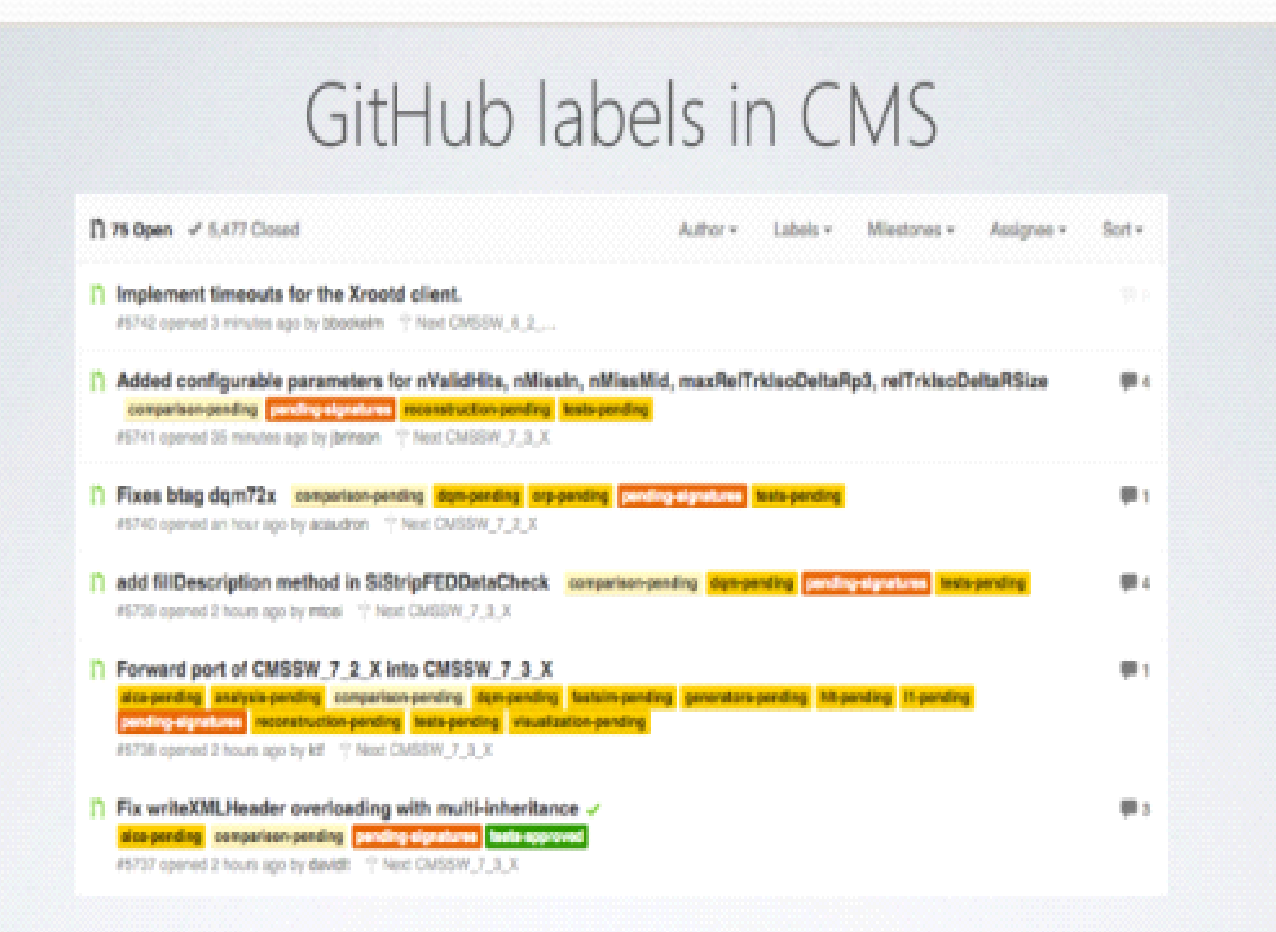

Jenkins simulates merging the pull request and runs build and tests [Dario, 2014]

### **Resources**

- https://github.com/jenkinsci/job-dsl-plugin/wiki/Tutorial---Using-the-Jenkins-Job-DSL
- Philip Johnson, Introduction to Continous Integration, Collaborative Software Development Laboratory, Information and Computer Sciences, University of Hawai
- Mark Waite, Jenkins : Continuous Integration after Hudson, CruiseControl, and Home Built, Mile High Agile 2011
- Dario Berzano, Git Development models, CWG 11 meeting, October 09, 2014

The current and next tasks for Continuous Integration with Jenkins

The current and next tasks for Continuous Integration with Jenkins System are shown as follows :

a. We need to understand how to manage with Jenkins:

- Parametric builds: e.g. Jenkins should prompt what version of AliRoot to build, and for which platforms!
- Job dependencies: e.g., if AliRoot depends on a certain version of ROOT, the latter should be triggered automatically!

b. We will take care of defining, as an example, a full working  $ROOT + Geant$  3 + AliRoot build chain, using parameters for asking the software versions.